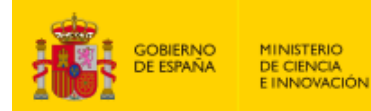

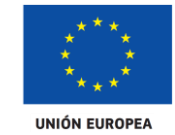

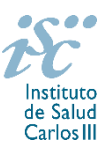

*Subdirección General de Evaluación y Fomento de la Investigación*

## **CONTRATOS SARA BORRELL. AES 2021 PREGUNTAS FRECUENTES**

- <span id="page-0-0"></span>**1.** [¿Qué centros pueden solicitar estas ayudas?](#page-2-0)
- **2.** [¿Pueden los centros solicitantes presentar más de una solicitud?](#page-2-1)
- **3.** [¿Cuál es el número máximo de concesiones por centro de realización?](#page-2-2)
- **4.** [¿Por qué hay que distinguir entre centro solicitante y centro de realización?](#page-2-3)
- **5.** [¿Dónde encontramos](#page-2-4) la solicitud?
- **6.** ¿Qué documentación [debe acompañar a la solicitud?](#page-3-0)
- **7.** [¿Cómo se puede comprobar la información incorporada en la solicitud?](#page-3-1)
- **8.** [¿Quién debe firmar la solicitud?](#page-3-2)
- **9.** [¿Es subsanable la no presentación en plazo de la memoria y/o del CVA de la FECYT?](#page-4-0)
- **10.** [¿Es subsanable la memoria y/o el CVA de la FECYT presentados en plazo?](#page-4-1)
- **11.** [¿Qué se entiende como grupo de realización de la tesis o como grupo receptor? ¿Y](#page-5-0) cómo centro [de realización?](#page-5-0)
- **12.** [¿Pueden los grupos de investigación de los centros solicitantes proponer más de una persona](#page-5-1) [candidata?](#page-5-1)
- **13.** [Si un jefe de grupo de investigación tiene concedida una de estas ayudas en convocatorias](#page-5-2)  [anteriores, ¿puede solicitar otra en la de este año?](#page-5-2)
- **14.** [¿Se puede realizar este programa con el grupo de investigación con el que se hizo la tesis](#page-5-3)  [doctoral?](#page-5-3)
- **15.** [¿Puedo presentarme a esta convocatoria si aún no soy Doctor?](#page-5-4)
- **16.** [¿Cuáles son las fechas de obtención del doctorado válidas para poderse presentar a la convocatoria](#page-5-5) [2021?](#page-5-5)
- **17.** [¿Cómo puedo acreditar las situaciones de interrupción señaladas en el artículo 9.2.?](#page-6-0)
- **18.** [¿Qué fecha se considera como la de obtención del doctorado?](#page-6-1)
- **19.** [¿Cómo se puede acreditar el título de Doctor?](#page-6-2)
- **20.** [¿Es válida la presentación del resguardo del abono de las tasas para la expedición del título de](#page-6-3)  [Doctor para acreditar la titulación?](#page-6-3)
- **21.** [¿Es válida la presentación de una fotocopia del resultado de la lectura de la Tesis con las firmas](#page-7-0)  [del Tribunal para acreditar que la misma se ha leído?](#page-7-0)
- **22.** ¿Es necesario tener homologado [el grado de doctor obtenido en el extranjero?](#page-7-1)
- **23.** [¿Cómo se evalúan los contratos Sara Borrell?](#page-7-2)
- **24.** [¿Dónde se puede consultar a qué cuartil pertenecen las publicaciones científicas?](#page-7-3)
- **25.** [¿Cómo se puede comprobar la selección hecha de las publicaciones?](#page-7-4)
- **26.** [No se han cargado correctamente las publicaciones, ¿qué hacer?](#page-7-5)
- **27.** [¿Los tres años de programa se realizan en el mismo centro?](#page-8-0)

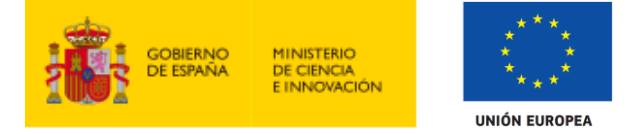

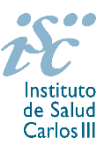

- **28.** Si he [disfrutado de un contrato Sara Borrell con anterioridad, ¿puedo volver](#page-8-1) a solicitarlo en esta [convocatoria?](#page-8-1)
- **29.** [¿Cuándo está previsto que se concedan estas ayudas?](#page-8-2)
- **30.** [¿Cuándo está prevista la incorporación](#page-8-3) a los centros de los candidatos seleccionados?
- **31.** [¿Con quién puedo ponerme en contacto si me surge alguna otra duda?](#page-8-4)

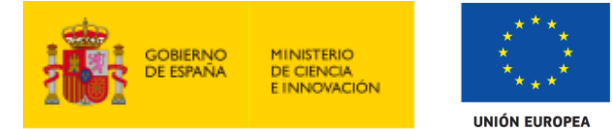

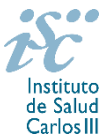

#### <span id="page-2-0"></span>**1. ¿Qué centros pueden solicitar estas ayudas?**

**Únicamente** podrán participar las entidades del SNS contempladas en los apartados 1º, 2º y 3º del artículo 4.1.b) de la Orden de bases **con actividad clínico asistencial**. En el caso de las entidades contempladas en el apartado 3º sólo se considerarán aquellas que cumplan con las condiciones recogidas en la ley 14/1986, de 25 de abril, General de Sanidad, Título III, artículo 67, que regula la vinculación a la red pública de hospitales del sector privado.

En el caso de los centros que gestionan sus actividades de investigación mediante fundación de derecho privado constituida al amparo de lo previsto en la Ley 50/2002, de 26 de diciembre, de Fundaciones, u otras entidades de derecho público o privado, podrán solicitar las subvenciones a través de estas entidades. **En el caso de los IIS solo podrá ser centro solicitante la entidad que tenga encomendada la gestión del mismo.**

Los jefes de grupo de las solicitudes presentadas deberán tener vinculación mediante relación funcionarial, estatutaria o laboral, con el centro solicitante o de realización. A estos efectos, el personal investigador sólo podrá estar adscrito a un IIS.

En lo que se refiere a la vinculación funcionarial, estatutaria o laboral de los jefes de grupo en los Subprogramas Estatales de Formación e Incorporación, este vínculo deberá mantenerse hasta la publicación de la resolución definitiva de concesión.

[Inicio](#page-0-0)

### <span id="page-2-1"></span>**2. ¿Pueden los centros solicitantes presentar más de una solicitud?**

Sí, diez solicitudes en el caso de Institutos de Investigación Sanitaria (IIS) acreditados (este número de solicitudes y concesiones comprende todas aquellas solicitudes que se presenten con jefes de grupo del IIS), y cinco cuando se trate de otros centros clínico-asistenciales.

[Inicio](#page-0-0)

#### <span id="page-2-2"></span>**[3. ¿Cuál es el número máximo de concesiones por centro de realización?](#page-2-3)**

- Cinco, cuando se trate de Institutos de Investigación Sanitaria (IIS) acreditados.

Dos, cuando se trate de otros centros clínico-asistenciales.

[Inicio](#page-0-0)

## <span id="page-2-3"></span>**4. ¿Por qué hay que distinguir entre centro solicitante y centro de realización?**

Cuando son diferentes, es importante cumplimentar correctamente estos apartados de la solicitud, ya que es al centro solicitante al que se le libra la subvención y del centro de realización del programa depende el número de solicitudes y concesiones.

[Inicio](#page-0-0)

#### <span id="page-2-4"></span>**5. ¿Dónde encontramos la solicitud?**

Las personas interesadas en participar en esta convocatoria, deberán rellenar su solicitud en modelo normalizado disponible a través de la dirección [https://sede.isciii.gob.es,](https://sede.isciii.gob.es/) en *Trámites más usados. Acción Estratégica en Salud. Ayudas y subvenciones*. *Acceso a solicitud de ayudas*. *Contratos Sara Borrell.*

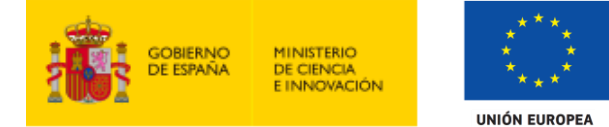

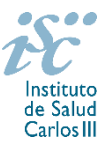

#### <span id="page-3-0"></span>**6. ¿Qué documentación debe acompañar a la solicitud?**

Para concurrir a los Contratos Sara Borrell, el formulario de solicitud se acompañará de:

- **Currículum Vitae Abreviado de la FECYT del jefe de grupo y de la persona candidata en castellano o en inglés**, generados de forma automática desde el editor CVN [\(http://cvn.fecyt.es/editor\)](http://cvn.fecyt.es/editor) seleccionando la opción CVA MINECO o desde cualquier institución certificada en la norma CVN de la FECYT que ofrezca el servicio CVA. Una vez cumplimentados, se adjuntarán en las fichas de investigador correspondiente de la solicitud a través de la aplicación informática.
- **Memoria de la propuesta**, **en castellano o en inglés**, empleando el **modelo normalizado** de la **AES 2021**. Las personas candidatas deberán cumplimentar en la memoria epígrafes específicos de sus méritos curriculares sus méritos curriculares.

Junto con el formulario normalizado de solicitud, el CVA de la FECYT y la memoria de la propuesta forman parte integrante de la solicitud para participar en esta actuación. La no presentación de los mismos en el plazo previsto conllevará la exclusión de la solicitud durante la fase de admisión.

A efectos del proceso de evaluación, sólo se tendrá en cuenta la información contenida en los correspondientes currículos y en las memorias en la fecha del cierre del plazo de presentación de solicitudes, no siendo posible la actuación posterior de la información contenida en dichos documentos. Cuando se requiera la selección de un determinado número de publicaciones, éstas deberán incorporar en la solicitud su respectivo número de DOI y, en su caso, del PMID.

**IMPORTANTE**. No será posible la actualización posterior de la información contenida en dichos documentos ni la actualización de la selección de publicaciones realizada en la aplicación informática una vez presentada la solicitud.

**[Inicio](#page-0-0)** 

## <span id="page-3-1"></span>**7. ¿Cómo se puede comprobar la información incorporada en la solicitud?**

Una vez generada la solicitud a través de la aplicación, y antes de su presentación por el representante legal del centro solicitante, se podrán revisar y modificar todos los datos incorporados al pdf de la solicitud. Una vez introducidos los datos definitivos se deberá guardar la solicitud y generar nuevamente para que los datos queden asociados a la solicitud que se va a presentar.

El pdf de la solicitud puede generarse cuantas veces sea necesario hasta que ésta sea presentada por el representante legal. Debe prestarse especial atención a guardar los datos introducidos cada vez que se haga una actualización de los mismos antes de generar nuevamente la solicitud. En caso de no guardarse no se asociarán a la nueva solicitud generada.

[Inicio](#page-0-0)

#### <span id="page-3-2"></span>**8. ¿Quién debe firmar la solicitud?**

Las solicitudes se podrán iniciar con certificado electrónico o con usuario-contraseña, pero SÓLO se podrán firmar y presentar electrónicamente (el acto de Firma con certificado y Presentación de la solicitud se realiza conjuntamente, al presentar la solicitud se requiere la firma del representante legal).

**La solicitud únicamente requerirá la firma del representante legal de la entidad solicitante** quien recabará las firmas del resto de interesados, responsabilizándose de su custodia y veracidad.

La aplicación informática a través de la que se realizan las solicitudes, le facilita los datos de los representantes legales, pero es esencial que el centro solicitante esté bien cumplimentado y seleccionen el representante legal adecuado para la firma.

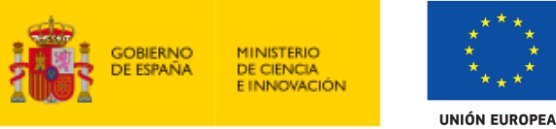

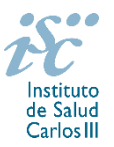

Una vez firmada la solicitud, el registro electrónico del ISCIII emitirá automáticamente, por medios electrónicos, un resguardo acreditativo de la presentación de la solicitud (acuse de recibo), en el que constarán los datos proporcionados por el interesado, con indicación de la fecha y hora en que se produjo la presentación en el servidor del ISCIII y una clave de identificación de la transmisión.

En los casos en los que, debido a un fallo informático en la aplicación de firma y registro electrónico o en los servidores del órgano concedente, no resultase posible la generación y/o presentación electrónica de la solicitud, se podrá remitir la solicitud, y restante documentación, mediante una instancia genérica presentada por la persona que ostente la representación legal de la entidad solicitante a través de la sede electrónica del ISCIII o del Registro Electrónico Común de la Administración General del Estado, siempre que la instancia se realice en el correspondiente plazo de presentación.

Cuando se produzca la circunstancia prevista en este apartado, a efectos de evitar retrasos en la tramitación de los expedientes, el solicitante deberá informar del fallo informático por correo electrónico a la unidad de atención a usuarios (incidencias.sede@isciii.es), antes de que concluya el plazo de presentación de que se trate (solicitudes, subsanación, alegaciones o recurso). La remisión del correo electrónico no exime la presentación de la solicitud y restante documentación requerida en convocatoria.

[Inicio](#page-0-0)

## <span id="page-4-0"></span>**9. ¿Es subsanable la no presentación en plazo de la memoria y/o del CVA de la FECYT?**

No. Tanto la **memoria** como el **CVA de la FECYT** forman parte integrante de la solicitud para participar en esta actuación. La no presentación de los mismos en el plazo previsto en el artículo 7.7 de la convocatoria conllevará la exclusión de la solicitud durante el trámite de admisión.

[Inicio](#page-0-0)

#### <span id="page-4-1"></span>**10. ¿Es subsanable la memoria y/o el CVA de la FECYT presentados en plazo?**

Sí. Con objeto de garantizar la concurrencia competitiva, los documentos de memoria científico-técnica y currículum abreviado (CVA) de la persona candidata deberán cumplir todos los requerimientos establecidos en la convocatoria y en los modelos normalizados, que son considerados documentos integrantes de la solicitud de ayuda y por lo tanto no podrán ser mejorados en un momento posterior a la finalización del plazo de solicitud, de acuerdo con lo dispuesto en el último párrafo del apartado 7 del artículo 3, ni se aceptará la inclusión de información que no estuviera contenida en la solicitud.

No obstante, cuando sea obligatoria la presentación de la memoria científico-técnica en una lengua específica y se presente en otra lengua, se requerirá a la entidad para que subsane la falta mediante la aportación de una traducción a la lengua requerida y una declaración responsable firmada por el/la IP interlocutor/a, en la que declare que es una traducción fiel del contenido de la memoria presentada dentro del plazo de solicitudes establecido para cada una de las ayudas.

El modo de cumplimentación de los modelos normalizados deberá ceñirse a las instrucciones que acompañan a los mismos y su alteración, contraviniendo dichas instrucciones, se considerará causa de inadmisión.

**A efectos del proceso de evaluación**, sólo se tendrá en cuenta la información contenida en los correspondientes currículos y en las memorias en la fecha del cierre del plazo de presentación de solicitudes, **no siendo posible la actualización posterior de la información contenida en dichos documentos**.

**Tampoco será posible la actualización de la selección de publicaciones** realizada en la aplicación informática una vez presentada la solicitud.

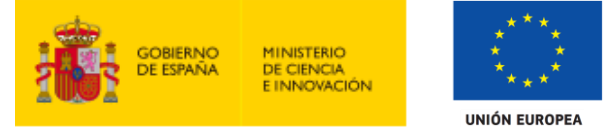

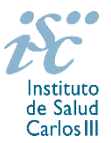

**En caso de que se solicite subsanación, rectificación o aclaración de tales documentos, no será posible la actualización posterior de la información contenida en dichos documentos ni la alteración del contenido del documento presentado originalmente**.

#### [Inicio](#page-0-0)

## <span id="page-5-0"></span>**11. ¿Qué se entiende como grupo de realización de la tesis o como grupo receptor? ¿Y cómo centro de realización de la tesis?**

Se entiende como grupo de realización de la tesis o como grupo receptor al conjunto de investigadores que trabajan bajo la dirección científica de un jefe de grupo y que tienen un registro común de publicaciones.

Los grupos deben estar dirigidos por un investigador con el título de doctor que cumpla con alguna de las vinculaciones establecidas en el artículo 3.4.

Se entenderá por centro de realización de la tesis todo centro con el que tenga vinculación directa el grupo que dirigió la tesis doctoral de la persona candidata.

[Inicio](#page-0-0)

## <span id="page-5-1"></span>**12. ¿Pueden los grupos de investigación de los centros solicitantes proponer más de una persona candidata?**

No, los centros sólo pueden proponer una persona candidata por grupo de investigación.

#### [Inicio](#page-0-0)

## <span id="page-5-2"></span>**13. Si un jefe de grupo de investigación tiene concedida una de estas ayudas en convocatorias anteriores, ¿puede solicitar otra en la de este año?**

Sí, salvo que se encuentre dirigiendo la actividad de investigadores Sara Borrell con contrato concedido y en activo, correspondiente a las convocatorias 2019 y 2020 de la AES.

### [Inicio](#page-0-0)

## <span id="page-5-3"></span>**14. ¿Se puede realizar este programa con el grupo de investigación con el que se hizo la tesis doctoral?**

Los grupos de investigación receptores deberán ser diferentes y pertenecer a un centro distinto al del grupo con el que las personas candidatas realizaron su tesis doctoral, salvo que la persona candidata haya realizado una estancia postdoctoral en el extranjero con una duración continuada de, al menos, un año. Dicha estancia deberá acreditarse en los términos del artículo 57.1.g). Esta circunstancia aplica igualmente a los IIS acreditados.

#### [Inicio](#page-0-0)

<span id="page-5-4"></span>**15. ¿Puedo presentarme a esta convocatoria si aún no soy doctor?**

No, si no tiene previsto obtener el título antes de la fecha de finalización de presentación de solicitudes marcada en convocatoria.

[Inicio](#page-0-0)

### <span id="page-5-5"></span>**16. ¿Cuáles son las fechas de obtención del doctorado válidas para poderse presentar a la convocatoria 2021?**

La obtención del doctorado, entendiéndose como tal la fecha de lectura y aprobación de la tesis doctoral, debe ser en fecha posterior al 1 de enero de 2017.

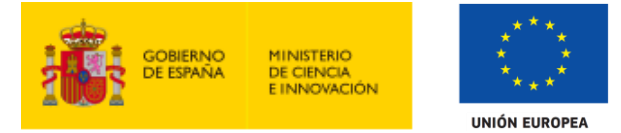

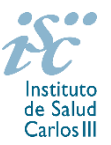

Cuando concurra alguna de las situaciones establecidas en el artículo 9.2. de la convocatoria se permitirá que la fecha de lectura y aprobación sea anterior al 1 de enero de 2017, ampliándose el plazo por los periodos que recoge cada una de las situaciones, siempre que estén comprendidas entre el 1 de enero de 2017 y la fecha de cierre del plazo de presentación de solicitudes.

Estos períodos de interrupción se indicarán y acreditarán en el momento de presentar la solicitud.

En ningún caso, la fecha de obtención del doctorado podrá ser posterior a la de finalización del plazo de presentación de solicitudes.

Cuando las personas candidatas estén en posesión de más de un doctorado, los requisitos señalados se referirán al primero de los obtenidos.

[Inicio](#page-0-0)

#### <span id="page-6-0"></span>**17. ¿Cómo puedo acreditar las situaciones de interrupción señaladas en el artículo 9.2.?**

En los casos de maternidad y paternidad, documentos que acrediten esta situación como certificado de empresa para la solicitud de maternidad-paternidad, reconocimiento de prestación de la Tesorería de la Seguridad Social, etc., en los que conste expresamente el periodo del permiso correspondiente. A estos efectos no será válida para acreditar esta circunstancia la aportación de una copia del Libro de Familia.

En los casos de enfermedad grave o accidente del solicitante, documentos que lo acrediten tales como partes médicos de baja y alta, en los que conste expresamente el periodo de la baja correspondiente.

En los casos de Atención a personas en situación de dependencia, certificado de la entidad competente donde conste expresamente la situación y el grado de dependencia.

[Inicio](#page-0-0)

[Inicio](#page-0-0)

#### <span id="page-6-1"></span>**18. ¿Qué fecha se considera como la de obtención del doctorado?**

La de lectura y aprobación de la tesis doctoral.

<span id="page-6-2"></span>**19. ¿Cómo se puede acreditar el título de Doctor?**

Se deberá aportar el título de doctor o certificación supletoria en el que conste la calificación obtenida en la tesis doctoral y la fecha en que se obtuvo el título de doctor. Asimismo, se admitirá la certificación supletoria provisional hasta la expedición del título, siempre que esté vigente y cumpla con los requisitos indicados anteriormente. A estos efectos, no se considerarán válidos los documentos firmados por los Tribunales relativos al resultado de la lectura de la tesis.

Si el título o la certificación están expedidos en un idioma distinto al español o al inglés deberá acompañarse de la correspondiente traducción oficial.

Quedan exceptuadas de esta aportación, aquellas personas que habiendo participado en la convocatoria de la AES 2020 la hubieran aportado entonces y no hubieran sido excluidas por el incumplimiento de este requisito.

[Inicio](#page-0-0)

<span id="page-6-3"></span>**20. ¿Es válida la presentación del resguardo del abono de las tasas para la expedición del título de doctor para acreditar la titulación?**

No. Consulte la respuesta a la pregunta 19 sobre cómo acreditar el grado de doctor.

<span id="page-7-0"></span>**21. ¿Es válida la presentación de una fotocopia del resultado de la lectura de la tesis con las firmas del Tribunal para acreditar que la misma se ha leído?**

No. Consulte la respuesta a la pregunta 19 sobre cómo acreditar el grado de doctor.

### <span id="page-7-1"></span>**22. ¿Es necesario tener homologado el grado de doctor obtenido en el extranjero?**

**UNIÓN EUROPEA** 

No. Consulte la respuesta a la pregunta 19 sobre cómo acreditar el grado de doctor.

### <span id="page-7-2"></span>**23. ¿Cómo se evalúan los contratos Sara Borrell?**

Puede acceder a los criterios de evaluación detallados de la presente convocatoria en la página web: <https://www.isciii.es/QueHacemos/Financiacion/solicitudes/Paginas/Documentos-normalizados.aspx>

<span id="page-7-3"></span>**24. ¿Dónde se puede consultar a qué cuartil pertenecen las publicaciones científicas?**

En la pestaña "Documentos" de la pantalla de solicitud, está disponible un fichero Excel con el *Journal Citation Report* **(JCR) de 2019** en el que se identifica el cuartil al que pertenecen las publicaciones. **Este JCR 2019 será el que se utilice para la valoración de las publicaciones del Jefe del grupo de investigación y de la persona candidata.** 

**[Inicio](#page-0-0)** 

<span id="page-7-4"></span>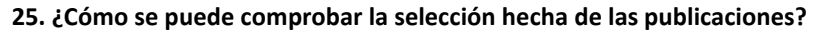

En la tramitación de la solicitud a través de la aplicación, en la pestaña "Publicaciones CVN" y en el pdf de la solicitud, donde se podrán revisar todos los datos incorporados en la misma, así como el listado de publicaciones seleccionadas para su evaluación. Para que dicho pdf contenga información deberán guardarse previamente los datos incorporados a la solicitud.

Una vez generada la solicitud a través de la aplicación, y antes de su presentación por el representante legal del centro solicitante, se podrán revisar y modificar las publicaciones incorporadas al pdf de la solicitud. Una vez introducidos los datos definitivos se deberá guardar la solicitud y generar nuevamente para que los datos queden asociados a la solicitud que se va a presentar.

[Inicio](#page-0-0)

#### <span id="page-7-5"></span>**26. No se han cargado correctamente las publicaciones, ¿qué hacer?**

Es posible que el CVA haya perdido su huella digital, por lo que deberá generarlo de nuevo y cargarlo en la aplicación.

Otra opción es que no se haya realizado correctamente la carga de las publicaciones en el CVA. Existe una guía a su disposición en la página web en la que se muestran los pasos a seguir para la correcta carga de las publicaciones y la información necesaria para su correcta evaluación: <https://www.isciii.es/QueHacemos/Financiacion/solicitudes/Paginas/CVN.aspx>

Recomendamos la revisión del pdf de la solicitud para comprobar la correcta carga de las publicaciones. **Es importante recordar que serán valorables aquellas publicaciones incorporadas en la solicitud y que dicha selección no se podrá modificar una vez presentada la solicitud.**

Además es necesario que las publicaciones seleccionadas incorporen su respectivo número de DOI (*Digital Object Identifier*) y, en su caso, del PMID (*PubMed Identifier*).

**[Inicio](#page-0-0)** 

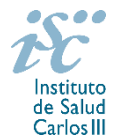

**MINISTERIO** DE CIENCIA<br>E INNOVACIÓN

[Inicio](#page-0-0)

**[Inicio](#page-0-0)** 

## <span id="page-8-0"></span>**27. ¿Los tres años de programa se realizan en el mismo centro?**

Sí.

### <span id="page-8-1"></span>**28. Si he disfrutado de un contrato Sara Borrell con anterioridad, ¿puedo volver a solicitarlo en esta convocatoria?**

No si lo ha completado con anterioridad o está disfrutando actualmente del contrato.

## <span id="page-8-2"></span>**29. ¿Cuándo está previsto que se concedan estas ayudas?**

La concesión está prevista para el **segundo semestre de 2021**.

La resolución de concesión se publicará en [https://sede.isciii.gob.es,](https://sede.isciii.gob.es/) en *Trámites más usados. Acción Estratégica en Salud. Ayudas y subvenciones.*

## <span id="page-8-3"></span>**30. ¿Cuándo está prevista la incorporación a los centros de los candidatos seleccionados?**

La incorporación se fijará en la resolución de concesión. Está prevista para enero de 2022.

## <span id="page-8-4"></span>**31. ¿Con quién me puedo poner en contacto en caso de duda?**

La persona de contacto para la gestión de los Contratos Sara Borrell es:

Daniel Ruiz Iruela Teléfono.: 918 222 473 [daniel.ruiz@isciii.es](mailto:daniel.ruiz@isciii.es)

Existe una guía de uso de la aplicación a disposición de los solicitantes dentro de la aplicación de solicitudes SAyS. Les recomendamos su lectura para la correcta cumplimentación de la solicitud a presentar.

Estas preguntas frecuentes sólo pretenden facilitar la comprensión del texto oficial de la Resolución de convocatoria. En caso de discrepancias, el texto prevalente es el publicado en la Base de Datos Nacional de Subvenciones (BDNS 541699).

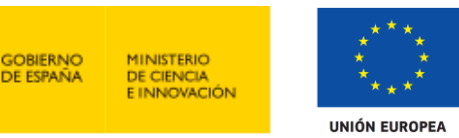

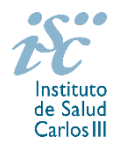

[Inicio](#page-0-0)

# [Inicio](#page-0-0)

[Inicio](#page-0-0)

[Inicio](#page-0-0)